## How to configure TIME by NETSNMP for DES-3200-10

### **[CLI reference]**

config time 20102010 11:11:11

**[SNMP reference]** 

### **Set the system time to Oct/20 2010 AM11(hour:11(min):11(sec)**

snmpset -c private -v 2c 10.90.90.33 1.3.6.1.4.1.171.12.10.2.0 x 07DA0A140B0B0B**002B0000**

07DA 0A 14 0B 0B 0B **002B0000** 

 $07DA \rightarrow Year$ 

 $0A \rightarrow M$ onth

 $14 \rightarrow$  Day

 $OB OB$   $OB \rightarrow 11:11:11$  (hour:min:sec)

The data are storaged in HEX format. Therefore, please transfer these bits from HEX to DEC for reconization.

As for the last 8 bits (**002B0000**), MIB does not support with those digits. As a result, you can skip that.

C:\Program Files\OPENXTRA\NET-SNMP\usr\bin>snmpset -c private -v 2c 10.90.90.33  $1.3.6.1.4.1.171.12.10.2.0 \times 97$ DA0A140B0B0B002B0000 SNMPv2-SMI::enterprises.171.12.10.2.0 = Hex-STRING: 07 DA 0A 14 0B 0B 0B 00 2B 0 0 QQ

#### **Captured packets**

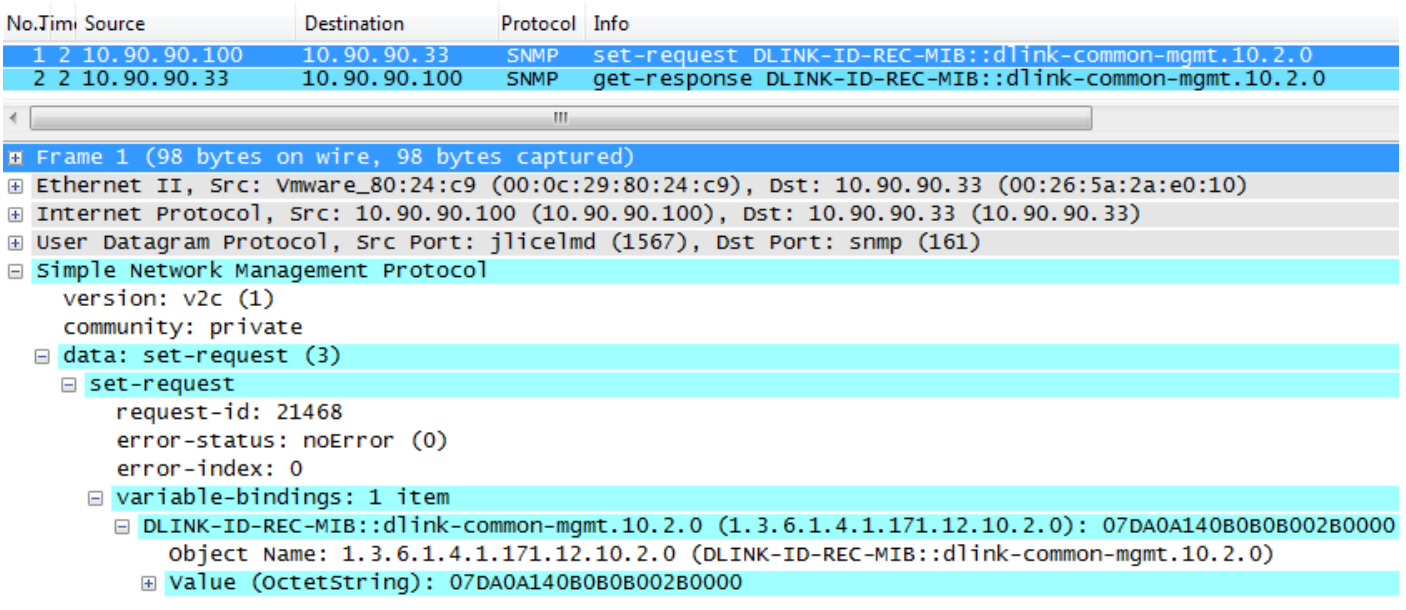

# Relative OIDs

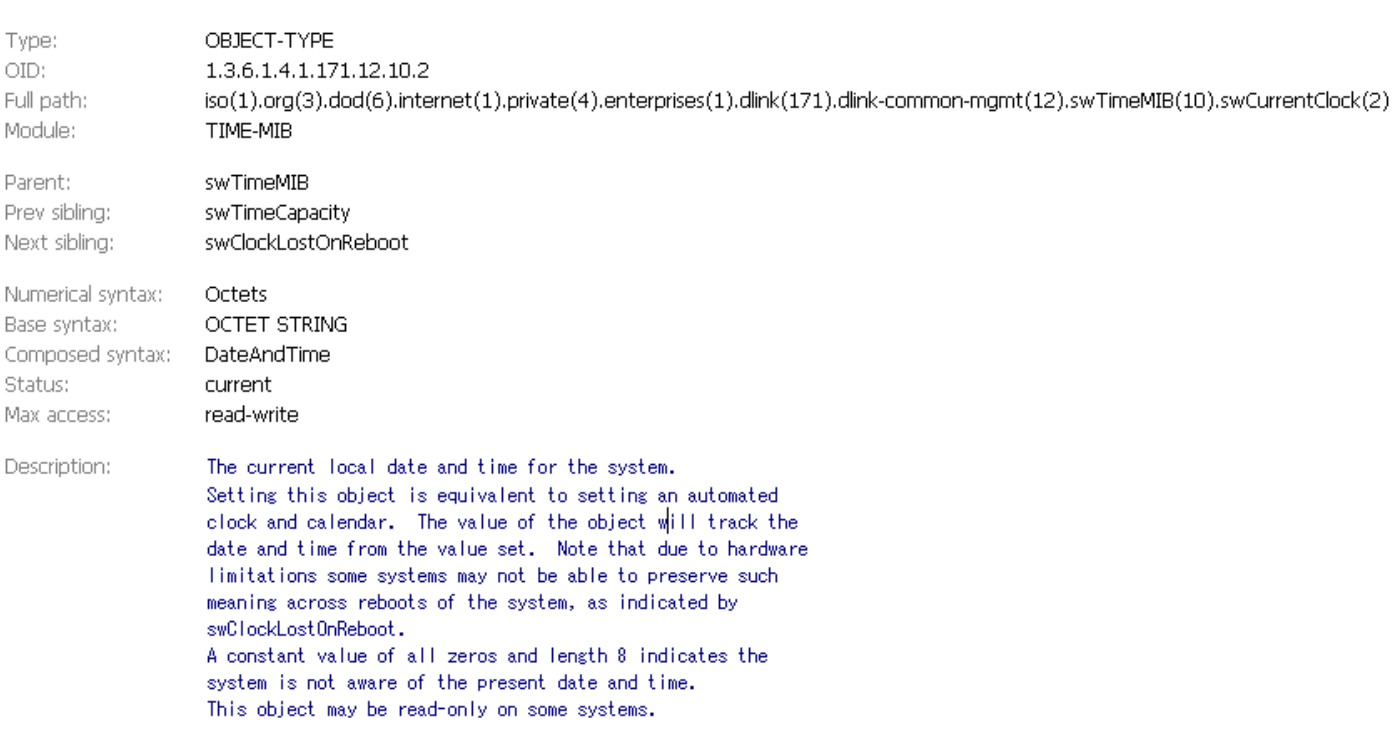

Author: Summer Chang How to configure TIME by NETSNMP for DES-3200-10 2010/10/20 **End of document.**